## **Long Term Plan: Y7 23/24**

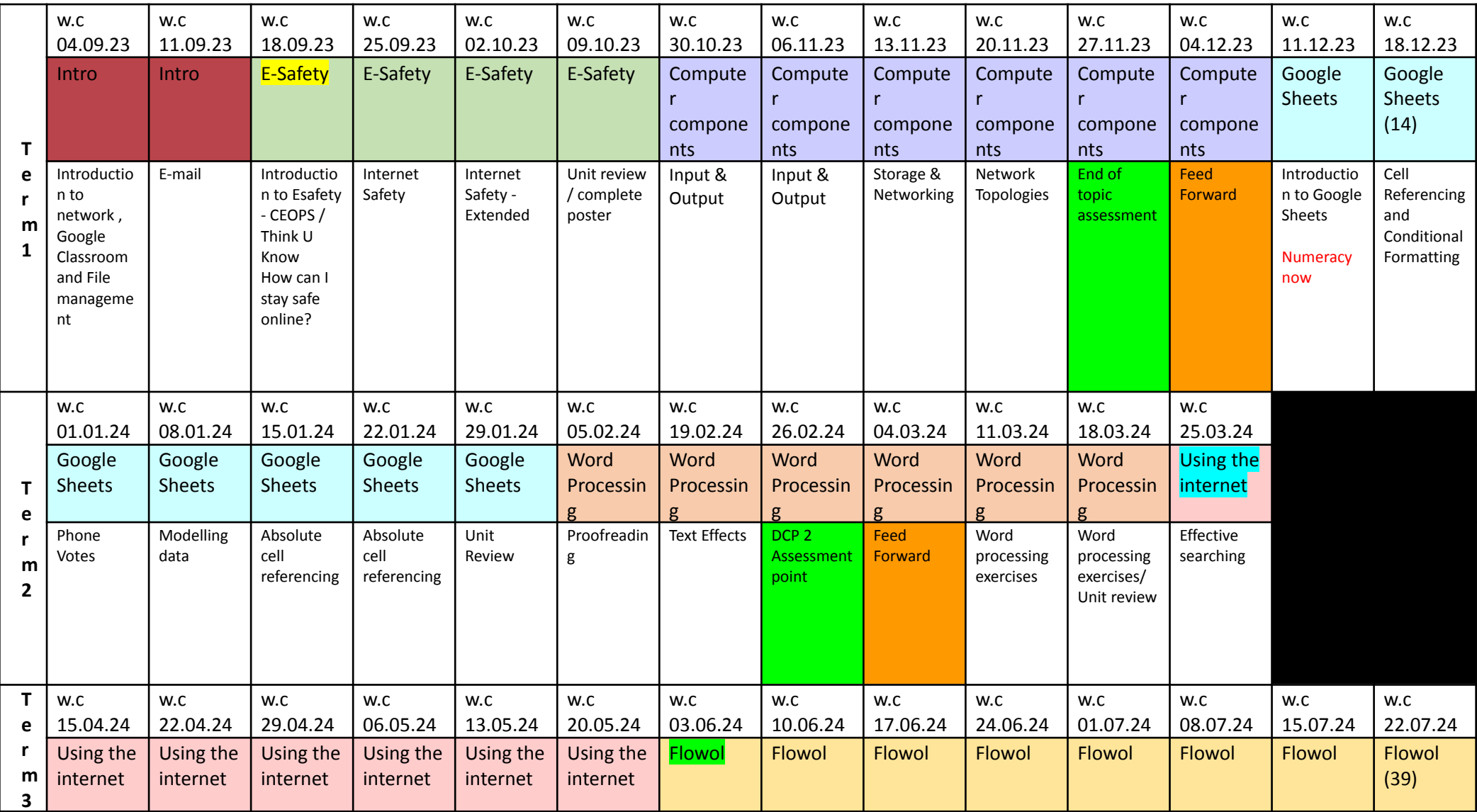

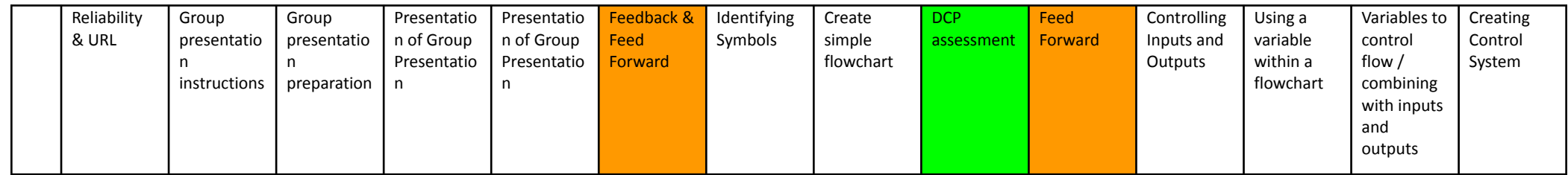